# Chapitre 1 : Introduction à l'apprentissage supervisé

Cours de classification

2022-2023

### Déroulement du cours et programme

- $\blacktriangleright$  Environ 15 heures de cours et 15 heures de TD/TP. Les TP sont sous R.
- ▶ 12 séance de 2h30 du mardi 13 septembre au mardi 6 décembre.
- $\triangleright$  Modalités d'évaluation : 1 TP à rendre  $+$  1 Examen (le 6 décembre)

#### **Programme :**

- $\blacktriangleright$  classifieur de Bayes
- $\blacktriangleright$  k-plus proches voisins
- **Imodèles de mélange**
- $\blacktriangleright$  régression logistique
- $\blacktriangleright$  arbres de décision, bagging, forêts aléatoires et boosting
- $\triangleright$  (support vector machine) si le temps le permet

### Références

- $\blacktriangleright$  The Elements of Statistical Learning, Data-Mining, Inference and Prediction, T. Hastie, R. Tibshirani et J. Friedman. [Lien](https://web.stanford.edu/~hastie/ElemStatLearn/)
- ▶ A Probabilistic Theory of Pattern Recognition, L. Devroye, L. Györfi et G. Lugosi. [Lien](https://web.stanford.edu/~hastie/ElemStatLearn/)
- ▶ [Polycopié](https://baeyc.github.io/files/Poly_AD.pdf) de Charlotte Baey
- ▶ [Vidéos](https://www.cs.cornell.edu/courses/cs4780/2018fa/lectures/) de Kilian Weinberger

Tous les documents seront accessibles au fur et à mesure sur ma [page web](https://helios2.mi.parisdescartes.fr/~obouaziz/teaching.html)

## Cadre de l'apprentissage supervisé

- **If** On suppose que l'on observe  $(X_1, Y_1), \ldots (X_n, Y_n)$  *n* paires de variables aléatoires indépendantes de même loi que (X*,* Y ) ∼ P
- $D_n = \{(X_1, Y_1), \ldots, (X_n, Y_n)\}\$ cet échantillon d'apprentissage.
- In Les  $X_i$  appartiennent à un espace  $X_i$ , on les appelle variables d'entrées, explicatives ou encore covariables. En général  $\mathcal{X} \subset \mathbb{R}^d$ ,  $d \geq 1$ .
- Ees  $Y_i$  appartiennent à un espace  $Y_i$ , on les appelle variables de sorties, étiquettes ou encore variables à expliquer. En général  $\mathcal{Y} \subset \mathbb{R}$ .

## But de l'apprentissage supervisé

Le but est de prévoir l'étiquette Y associée à une nouvelle entrée  $X$ , où il est sous entendu que  $(X, Y)$  est une nouvelle réalisation de  $\mathbb P$  et  $(X, Y)$  est indépendant de  $\mathcal{D}_n$ .

Exemple 1 : Reconnaissance de chiffres manuscrits.

- $\triangleright$  X est la caractéristique d'une image (un pixel),
- $\blacktriangleright$  Y est le chiffre représenté sur l'image.

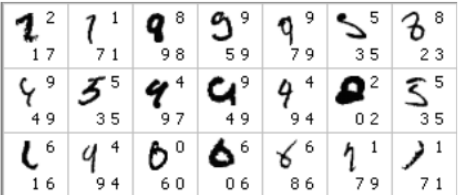

Figure 1: Les données MNIST. Le nombre en haut à droite indique la vraie valeur. Les nombres en bas à droite sont les deux prédictions les plus probables.

# But de l'apprentissage supervisé (suite)

Exemple 2 : Détection de spam

- $\triangleright$  X est le descriptif du contenu d'un mail (nombre de caractères spéciaux, nombre d'occurrence de certains mots, nombre de majuscules *. . .*).
- $\blacktriangleright$  Y : est-ce que le mail est un spam ou non ?

Une fonction de prédiction est une fonction définie, mesurable de  $\mathcal X$  dans  $\mathcal Y$ .

Remarques :

- ► Si Y est quantitative ( $Y \in \mathbb{R}$ ) on parle de régression.
- $\triangleright$  Si Y est qualitative (Y à valeurs dans un ensemble fini) on parle de classification supervisée. C'est le cadre de ce cours.
- $\triangleright$  On parle d'apprentissage supervisé car pour chaque  $X_i$  de l'échantillon d'apprentissage on dispose de  $Y_i$ , l'étiquette. Au contraire, on parlera d'apprentissage non-supervisé lorsque  $\mathcal{D}_n$  est simplement constitué des  $X_i$ ,  $\mathcal{D}_n = \{X_1, \ldots, X_n\}.$

## Un exemple introductif

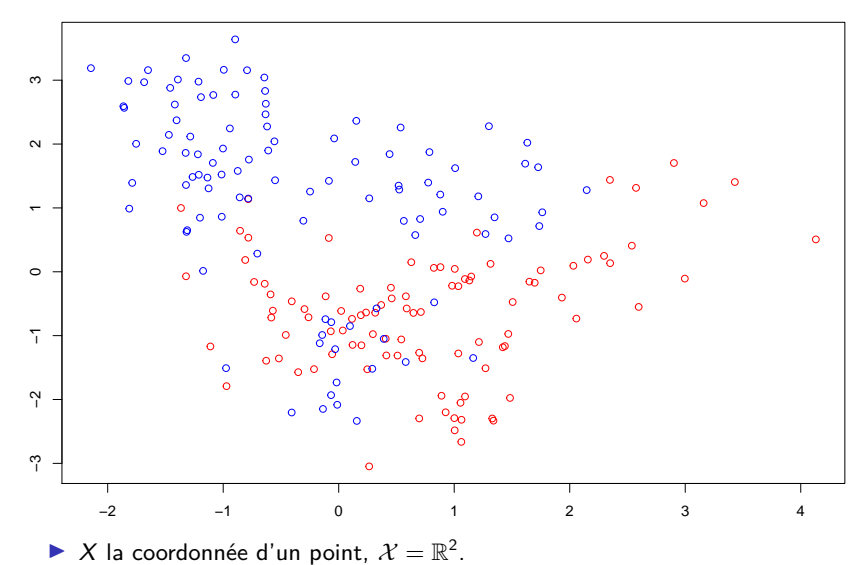

 $\blacktriangleright$  Y la couleur du point,  $\mathcal{Y} = \{0, 1\}.$ 

### Méthode de prédiction basée sur les moindres carrés

- ▶ On note  $\mathbf{Y} = (Y_1, \ldots, Y_n)^T$ , le vecteur de  $\mathbb{R}^n$  des Y et **X** la matrice  $n \times p$ (ici  $p = 2$ ) des variables d'entrée.
- $\blacktriangleright$  On prédit Y par X<sup>T</sup> $\hat{\beta}$  où  $\hat{\beta}$  est obtenu en minimisant le critère des moindres carrés :

$$
\hat{\beta} = \underset{\beta}{\text{argmin}} \|\mathbf{Y} - \mathbf{X}\beta\|^2
$$

On trouve

$$
\hat{\beta} = (\mathbf{X}^{\mathsf{T}} \mathbf{X})^{-1} \mathbf{X}^{\mathsf{T}} \mathbf{Y}
$$

- I La prédiction X*β*ˆ appartient à R ! On décide en fait de prédire Y par  $1_{X^T \hat{\beta} > 0.5}$
- **I** Plus généralement, on définit le classifieur  $g : \mathcal{X} \to [0,1]$ ,  $g : x \mapsto g(x)$ , tel que pour tout  $x \in \mathcal{X}$ ,  $g(x) = 1$ <sub>x</sub> $\tau_{\hat{\beta} > 0.5}$ .

### Méthode de prédiction basée sur les moindres carrés

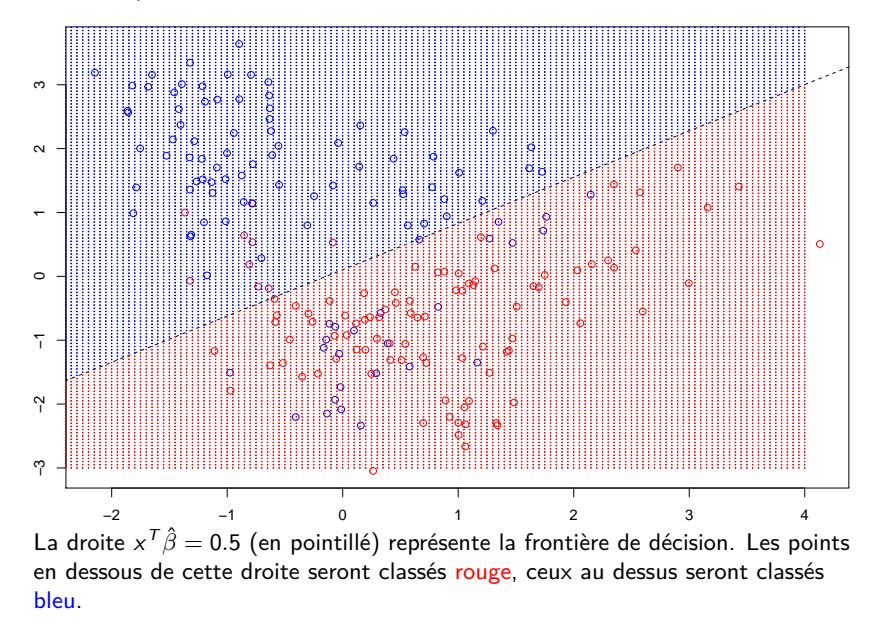

A partir de  $x \in \mathcal{X}$  on prédit Y par la méthode des k-plus proches voisins de la façon suivante. On définit tout d'abord :

$$
\hat{\eta}_k(x) := \frac{1}{k} \sum_{X_i \in N_k(x)} Y_i,
$$

où  $N_k(X)$  représente un voisinage de x défini par les k plus proches voisins de x. On utilise généralement la distance euclidienne pour définir le voisinage. Enfin, le  $\alpha$ classifieur  $g: \mathcal{X} \to [0,1]$  est défini tel que pour tout  $x \in \mathcal{X}$ ,  $g(x) = 1\!\!1_{\hat{\eta}_k(x)>0.5}$ .

#### Prédiction par les 3 plus proches voisins

## Loading required package: class

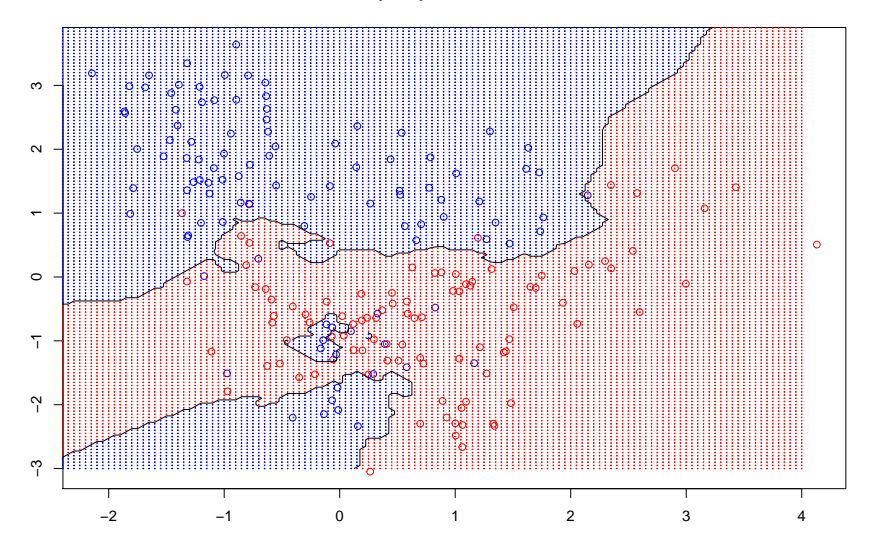

## Prédiction par les 11 plus proches voisins

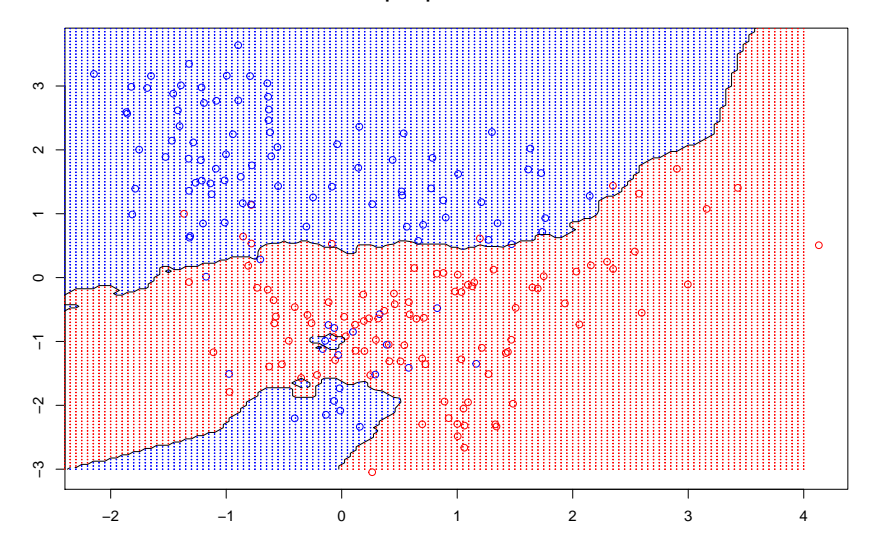

## Prédiction par les 21 plus proches voisins

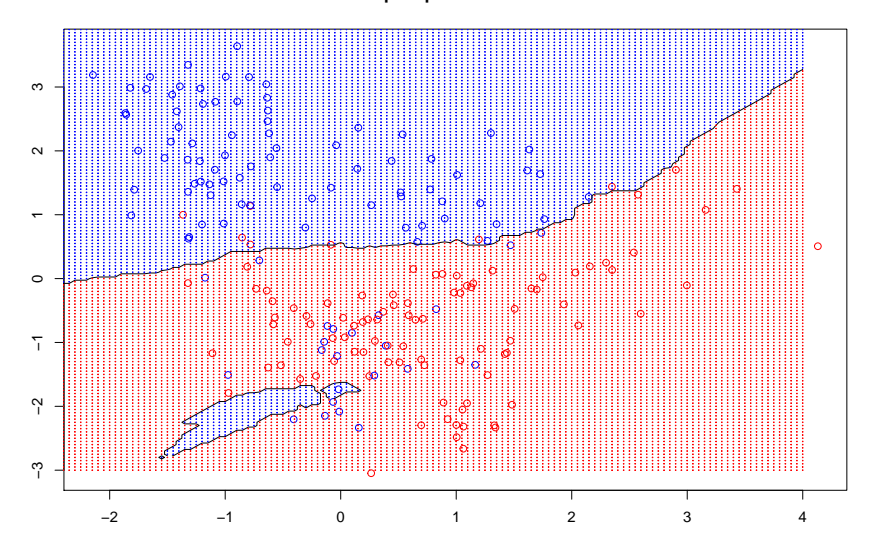

## Prédiction par les 1 plus proche voisin

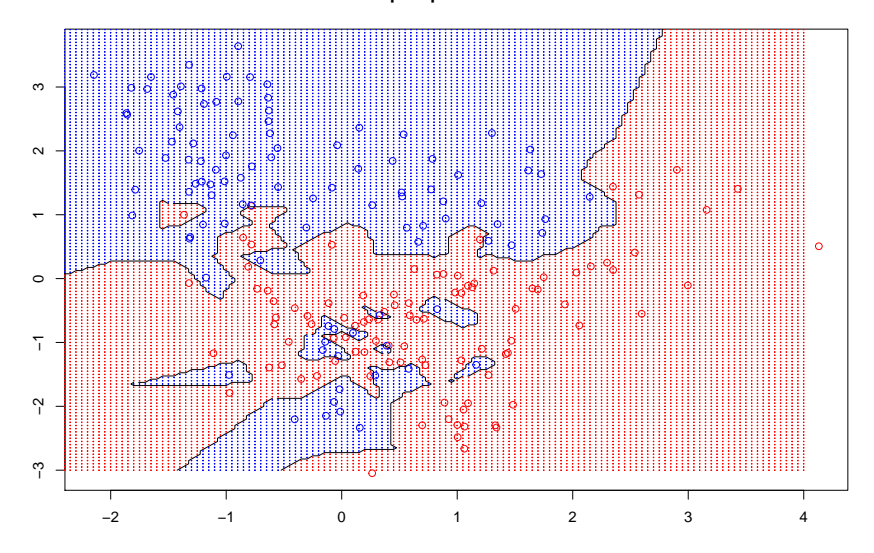

### Calcul du taux de mauvaise classification sur données simulées

- $\triangleright$  On définit plusieurs classifieurs : la méthode par moindre carrés, les  $k$ -plus proches voisins pour  $k = 1, \ldots, 151$ .
- $\triangleright$  On simule un échantillon d'apprentissage de taille  $n = 200$ .
- ▶ On simule un échantillon test de taille 10 000
- $\triangleright$  On calcule le taux de mauvaise classification sur l'échantillon d'apprentissage et sur l'échantillon de test. Sur l'échantillon test :  $\mathcal{D}_n^{\text{test}} = \{ (X_1^{\text{test}}, Y_1^{\text{test}}), \dots, (X_N^{\text{test}}, Y_N^{\text{test}}) \}$ , on calcule :

$$
\frac{1}{N}\sum_{i=1}^N 1\!\!1_{Y_i^\mathsf{test} \neq g(X_i^\mathsf{test})}
$$

où g représente un classifieur.

▶ On compare les différentes méthodes.

#### Calcul du taux de mauvaise classification sur données simulées

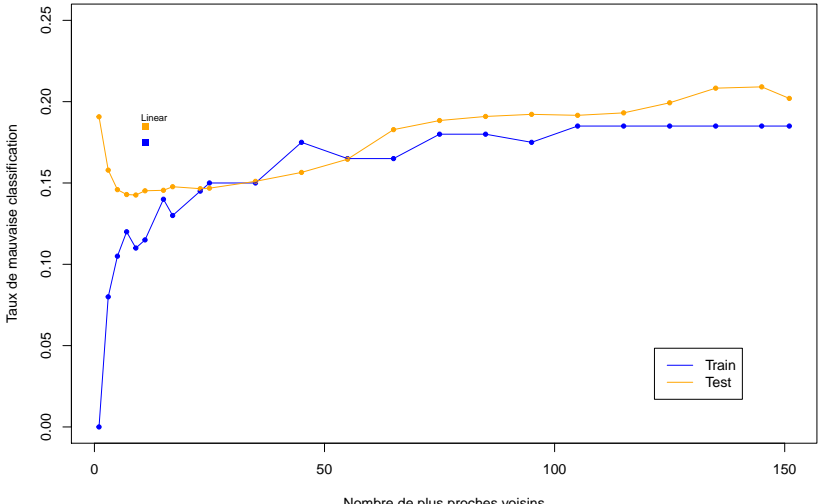

Nombre de plus proches voisins

## Calcul du taux de mauvaise classification sur données simulées

- $\blacktriangleright$  le modèle linéaire donne un taux de mauvaise classification de 0.175 sur l'échantillon d'apprentissage et de 0.185 sur l'échantillon test.
- $\triangleright$  les 1 plus proches voisins donne un taux de mauvaise classification de 0 sur l'échantillon d'apprentissage et de 0.1907 sur l'échantillon test.
- le choix optimal de k dans la méthode des plus proches voisins, basé sur le taux de mauvaise classification (sur l'échantillon test), est  $k = 9$ . Pour cette valeur de  $k$ , le taux de mauvaise classification est de  $0.1426$ .

# Prédiction par les 9 plus proches voisins et comparaison avec la méthode des moindres carrés

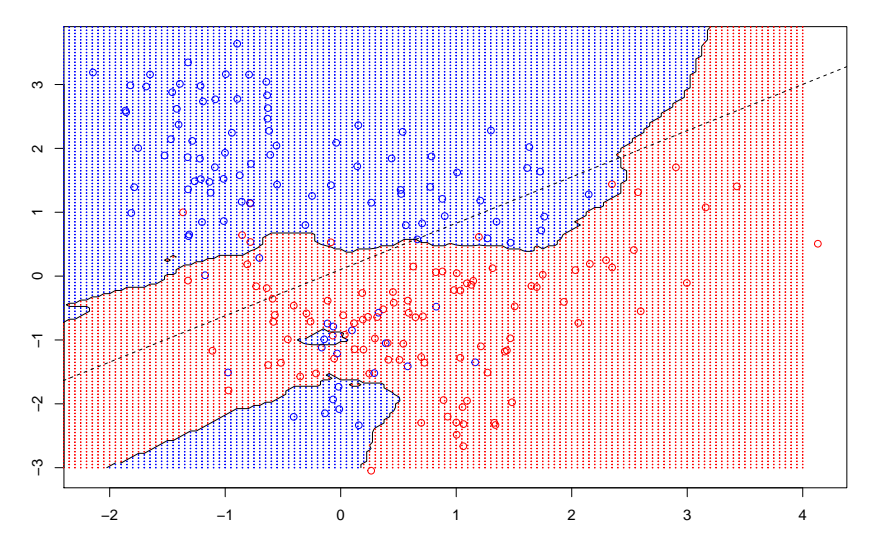

Notions de risque, de prédicteur et classifieur oracles - problème de régression

**Rappel** : dans un problème de régression, on a  $X \in \mathcal{X}$ ,  $Y \in \mathbb{R}$ . On considère un prédicteur  $f: \mathcal{X} \to \mathbb{R}$  et on suppose généralement que Y est de carré intégrable

 $\mathbb{E}[Y^2]<\infty$ 

 $\triangleright$  On appelle fonction de perte L<sub>2</sub> la fonction  $\ell$  telle que :

$$
\forall y, y' \in \mathbb{R}, \ell(y, y') = (y - y')^2
$$

 $\triangleright$  On définit le risque L<sub>2</sub>

$$
R(f) = \mathbb{E}[\ell(Y, f(X))] = \mathbb{E}[(Y - f(X))^2]
$$

#### Notions de risque, de prédicteur et d'oracle dans le cadre de la régression

**Rappels** : dans un problème de régression, on a  $X \in \mathcal{X}$ ,  $Y \in \mathbb{R}$ . On considère un prédicteur  $f: \mathcal{X} \to \mathbb{R}$  que l'on suppose appartenir à l'ensemble des fonctions de X dans R, noté F(X *,* R). On suppose également généralement que Y est de carré intégrable

$$
\mathbb{E}[Y^2]<\infty
$$

 $\triangleright$  On appelle fonction de perte L<sub>2</sub> la fonction  $\ell$  telle que :

$$
\forall y, y' \in \mathbb{R}, \ell(y, y') = (y - y')^2
$$

 $\triangleright$  On définit le risque L<sub>2</sub>

$$
R(f) = \mathbb{E}[\ell(Y, f(X))] = \mathbb{E}[(Y - f(X))^2]
$$

**Remarque :** lorsque la perte considérée est la perte L<sub>2</sub> on parle de régression des moindres carrés.

Notions de risque, de prédicteur et d'oracle dans le cadre de la régression

Le prédicteur oracle est défini par

 $f^* \in \text{ argmin } R(f)$  $f \in \mathcal{F}(\mathcal{X}, \mathbb{R})$ 

*f*<sup>\*</sup> satisfait  $R(f^*) ≤ R(f)$ ,  $∀f ∈ F(X, ℝ)$ .

**Proposition** : On a

$$
f^*(x) = \mathbb{E}[Y \mid X = x], \forall x \in \mathcal{X}
$$

et  $\forall f \in \mathcal{F}(\mathcal{X}, \mathbb{R})$ ,

$$
0 \leq R(f) - R(f^*) = \mathbb{E}[(f(X) - f^*(X))^2].
$$

Notions de risque, de classifieur et d'oracle dans le cadre de la classification

Dans un problème de classification, on a  $X \in \mathcal{X}$ ,  $Y \in \{0, 1\}$ . On considère un prédicteur  $g: \mathcal{X} \to \{0,1\}$  que l'on suppose appartenir à l'ensemble des classifieur noté G.

 $\triangleright$  On appelle fonction de perte  $0 - 1$  ou perte de mauvaise classification la fonction  $\ell$  telle que :

$$
\forall y, y' \in \{0,1\}, \ell(y, y') = \mathbb{1}_{y \neq y'}
$$

 $\blacktriangleright$  Le risque associé à un classifieur  $g$  est

$$
R(g) = \mathbb{E}[\ell(Y, g(X))] = \mathbb{E}[\mathbb{1}_{Y \neq g(X)}] = \mathbb{P}[Y \neq g(X)]
$$

**Remarque :**  $Y \mid X \sim B(\eta(X))$  avec

$$
\eta(X) = \mathbb{E}[Y \mid X] = \mathbb{P}[Y = 1 \mid X]
$$

Notions de risque, de classifieur et d'oracle dans le cadre de la classification

Le classifieur oracle est défini par

 $g^* \in \mathsf{argmin} R(g)$ g∈G

On l'appelle classifieur de Bayes et  $g^*$  satisfait  $R(g^*) \le R(g)$ ,  $\forall g \in \mathcal{G}$ .

**Proposition** : Soit

$$
g^*(x)=1\!\!1_{\eta(x)\geq 1/2},
$$

on a alors  $\forall g \in \mathcal{G}$ , (1)  $R(g^*) = \mathbb{E}[\min{\{\eta(X), 1 - \eta(X)\}}] \leq R(g)$ (2)  $0 \le R(g) - R(g^*) = \mathbb{E}[|2\eta(X) - 1| \mathbb{1}_{g^*(X) \ne g(X)}].$ 

Preuve en cours.

## Retour aux données simulées - classifieur de Bayes

## Loading required package: mvtnorm

**classifieur de Bayes**

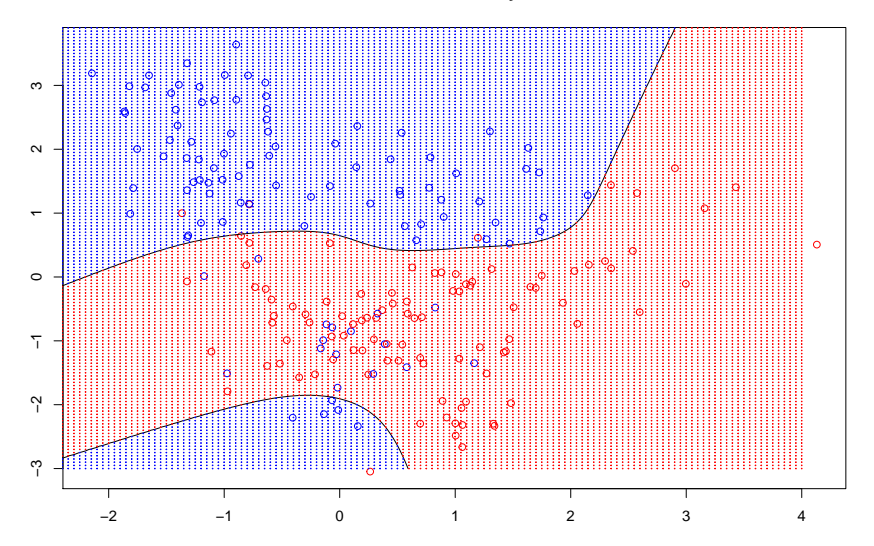

### Calcul du risque de mauvaise classification avec le classifieur de Bayes

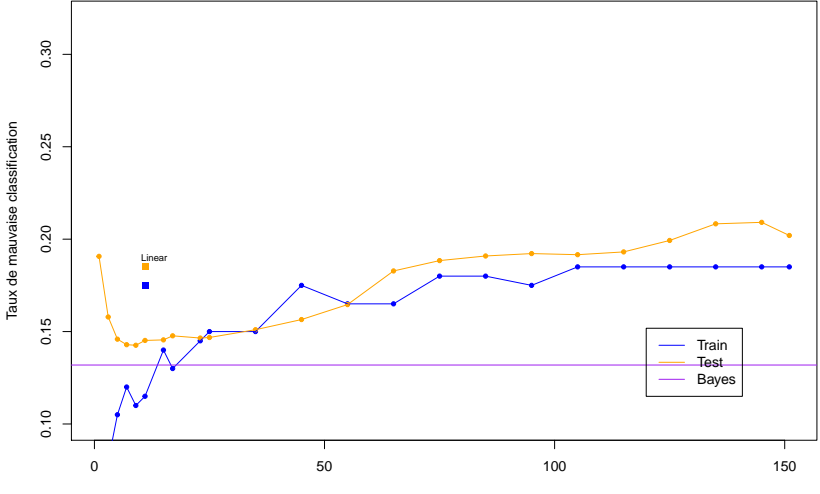

Nombre de plus proches voisin

Le taux de mauvaise classification sur l'échantillon test pour le classifieur de Bayes est égal à 0.1319.

#### Retour sur le classifieur de Bayes

En pratique, on ne connait pas  $\eta(X) = \mathbb{P}[Y = 1 | X]$  et on ne peut donc pas calculer le classifieur de Bayes. Mais on peut estimer *η*.

- **►** On suppose que l'on connait  $\tilde{\eta}: \mathcal{X} \to [0,1]$ . ( $\tilde{\eta}$  peut être vu comme une approximation de *η*) et on considère  $\tilde{g}(x) = \mathbb{1}_{\tilde{n}(x) > 1/2}$ .
- $\triangleright$  On a alors :

$$
0 \leq R(\tilde{\text{g}}) - R(\text{g}^*) \leq 2\sqrt{\mathbb{E}\big[(\tilde{\eta}(X) - \eta(X))^2\big]}
$$

Preuve en cours.

## Consistance d'un algorithme de classification

Un algorithme de classification  $\hat{g} = \{\hat{g}_n, n \geq 1\}$  est une suite de fonctions  $\hat{\mathbf{g}}_n : \mathcal{X} \times \mathcal{Y} \to \mathcal{F}(\mathcal{X}, \mathcal{Y})$ ,  $\hat{\mathbf{g}}_n : \mathcal{D}_n \mapsto \hat{\mathbf{g}}_n(\mathcal{D}_n)$ . C'est donc une fonction que l'on applique à des données et qui renvoie une règle de classification.

#### **Remarques :**

► comme  $\mathcal{D}_n$  est aléatoire,  $\hat{g}_n(\mathcal{D}_n)(x)$  est également aléatoire quelque soit  $x \in \mathcal{X}$ .

$$
\blacktriangleright
$$
 on a

$$
R(\hat{g}_n(\mathcal{D}_n)) := \mathbb{E}[\ell(Y, \hat{g}_n(\mathcal{D}_n)(X)) | \mathcal{D}_n] = \int_{\mathcal{X} \times \mathcal{Y}} \ell(y, \hat{g}_n(\mathcal{D}_n)(x)) d\mathbb{P}(x, y)
$$

qui est également aléatoire. Nous pouvons donc considérer l'espérance de cette variable aléatoire par rapport à  $\mathcal{D}_n \stackrel{\text{iid}}{\sim} \mathbb{P}$ , notée  $\mathbb{E}[R(\hat{g}_n(\mathcal{D}_n))].$ 

**Définition :** on dit qu'un algorithme d'apprentissage est consistant par rapport à la loi P si et seulement si

$$
\mathbb{E}[R(\hat{g}_n(\mathcal{D}_n))] \underset{n\to\infty}{\longrightarrow} R(g^*)
$$

- ▶ On dira qu'un algorithme d'apprentissage est consistant par rapport à une famille de lois  $P$  si et seulement si il est consistant par rapport à tout  $\mathbb{P} \in \mathcal{P}$ .
- ▶ On dira qu'un algorithme d'apprentissage est universellement consistant si et seulement si il est consistant par rapport à toute probabilité  $\mathbb P$  sur  $\mathcal X \times \mathcal Y$ .

### Exemple d'algorithme consistant

On considère l'exemple où  $\mathcal X$  est un ensemble fini, avec card $(\mathcal X) = K$ . On étudie alors l'algorithme de minimisation du risque empirique. Soit

$$
\hat{R}(g) = \frac{1}{n} \sum_{i=1}^{n} \mathbb{1}_{g(X_i) \neq Y_i}
$$

#### **Remarques :**

\n- On a 
$$
\mathbb{E}[\hat{R}(g)] = \mathbb{P}[g(X) \neq Y] = R(g)
$$
\n- Par ailleurs,  $\hat{R}(g) \xrightarrow[n \to \infty]{} R(g)$  p.s. d'après la loi des grands nombres.
\n

On considère alors  $\hat{\mathbf{g}}_n(\mathcal{D}_n)$  défini par  $\hat{\mathbf{g}}_n(\mathcal{D}_n) \in$  argmin  $\hat{R}(\mathbf{g})$ . On espère que g∈G  $\hat{g}_n(\mathcal{D}_n)$  soit une "bonne'' approximation de  $g^* \in \mathsf{argmin}\ R(g)$ . g∈G

### Exemple d'algorithme consistant - ingrédients de preuve

On note  $\mathcal{G}=\{g:\mathcal{X}\to\{0,1\}\}$  l'ensemble des classifieurs. On a card $(\mathcal{G})=2^\mathcal{K}.$ On définit l'excès de risque pour un classifieur  $g \in \mathcal{G}$  par :

$$
\mathcal{E}(g)=R(g)-R(g^*)\geq 0.
$$

On a :  $E(\hat{g}(\mathcal{D}_n)) = R(\hat{g}(\mathcal{D}_n)) - R(g^*)$ .

**Attention :**  $E(\hat{g}(\mathcal{D}_n))$  est une variable aléatoire qui dépend de  $\mathcal{D}_n$ .

▶ Etape 1 : Décomposition de l'excès de risque

 $\mathcal{E}(\hat{g}(\mathcal{D}_n)) = R(\hat{g}(\mathcal{D}_n)) - \hat{R}(\hat{g}(\mathcal{D}_n)) + \hat{R}(\hat{g}(\mathcal{D}_n)) - R(g^*)$ 

 $\mathsf{Attention}: \ \hat{R}(\hat{g}(\mathcal{D}_n)) = \sum_{i=1}^n \mathbb{1}_{\hat{g}(\mathcal{D}_n)(X_i) \neq Y_i}/n$  et  $\mathbb{E}[\hat{R}(\hat{g}(\mathcal{D}_n))] \neq \mathbb{E}[R(\hat{g}(\mathcal{D}_n))]$  car ici  $(X_i, Y_i)$  et  $\hat{g}(\mathcal{D}_n)$  ne sont pas indépendants !

On a :

$$
\mathcal{E}(\hat{g}(\mathcal{D}_n)) \leq R(\hat{g}(\mathcal{D}_n)) - \hat{R}(\hat{g}(\mathcal{D}_n)) + \hat{R}(g^*) - R(g^*) \leq 2 \max_{g \in \mathcal{G}} |\hat{R}(g) - R(g)|
$$

Exemple d'algorithme consistant - ingrédients de preuve

**► Etape 2** : Contrôle des déviations de max<sub>g∈G</sub>  $|\hat{R}(g) - R(g)|$ De l'étape 1 on a donc

$$
\mathbb{E}[\mathcal{E}(\hat{g}(\mathcal{D}_n))] \leq 2 \mathbb{E}[\max_{g \in \mathcal{G}} |\hat{R}(g) - R(g)|]
$$

En utilisant Fubini-Tonelli, on écrit :

$$
\mathbb{E}[\max_{g\in\mathcal{G}}|\hat{R}(g)-R(g)|]=\int_0^\infty\mathbb{P}[\max_{g\in\mathcal{G}}|\hat{R}(g)-R(g)|\geq t]\,dt
$$

On cherche ensuite à contrôler les déviations du processus empirique max<sub>g∈G</sub>  $|\hat{R}(g) - R(g)|$ . On utilise pour cela l'inégalité de Hoeffding. Preuve à terminer en cours.

## Annexe : code ayant servi à générer les données

```
set.seed(30)
mred <-cbind(rnorm(10,1,1),rnorm(10,0,1))
mblue \leftarrow-cbind(rnorm(10,0,1),rnorm(10,1,1))#Generation des observations pour l'echantillon d'apprentissage
ntrain<-200
p < -0.5Ytrain<-rbinom(ntrain,1,p)
n1train<-sum(Ytrain)
mured<-sample(1:10,size=n1train,replace=TRUE)#generation des moyennes
#pour chaque observation du groupe 1 (rouge)
mublue<-sample(1:10,size=(ntrain-n1train),replace=TRUE)#generation
#des moyennes pour chaque observation du groupe 2 (bleu)
```

```
Xtrain_red<-t(apply(mred[mured,],1,function(x)
      c(rnorm(1, x[1], 1/sqrt(5)), rnorm(1, x[2], 1/sqrt(5))))Xtrain_blue<-t(apply(mblue[mublue,],1,function(x)
      c(rnorm(1, x[1], 1/sqrt(5)), rnorm(1, x[2], 1/sqrt(5))))Xtrain=rbind(Xtrain_red,Xtrain_blue)
grouptrain<-c(rep(1,n1train),rep(0,ntrain-n1train))
```